Les dix principaux conseils à respecter pour optimiser les publicités sur Google

## Google

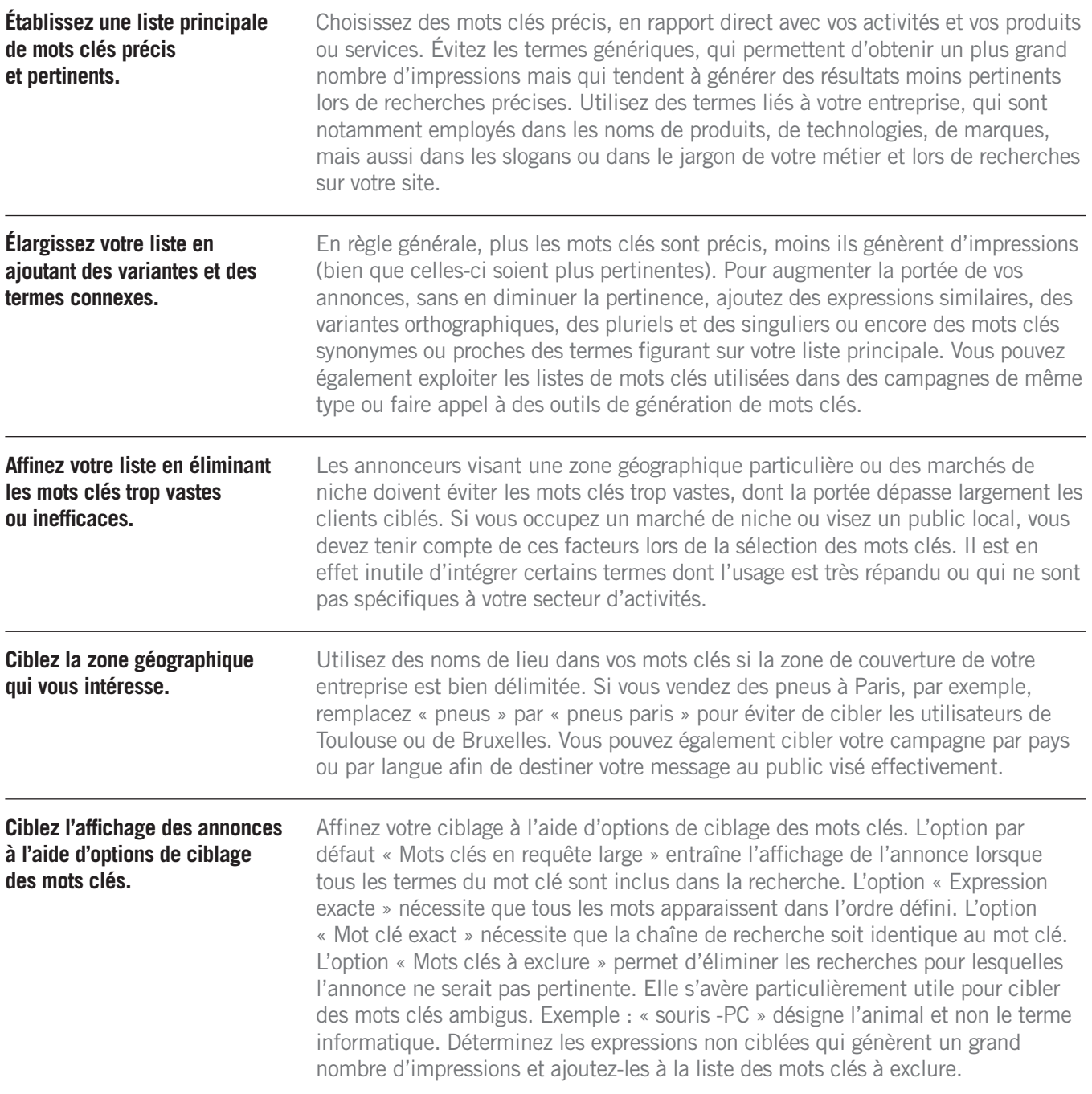

 $SUITE \rightarrow$ 

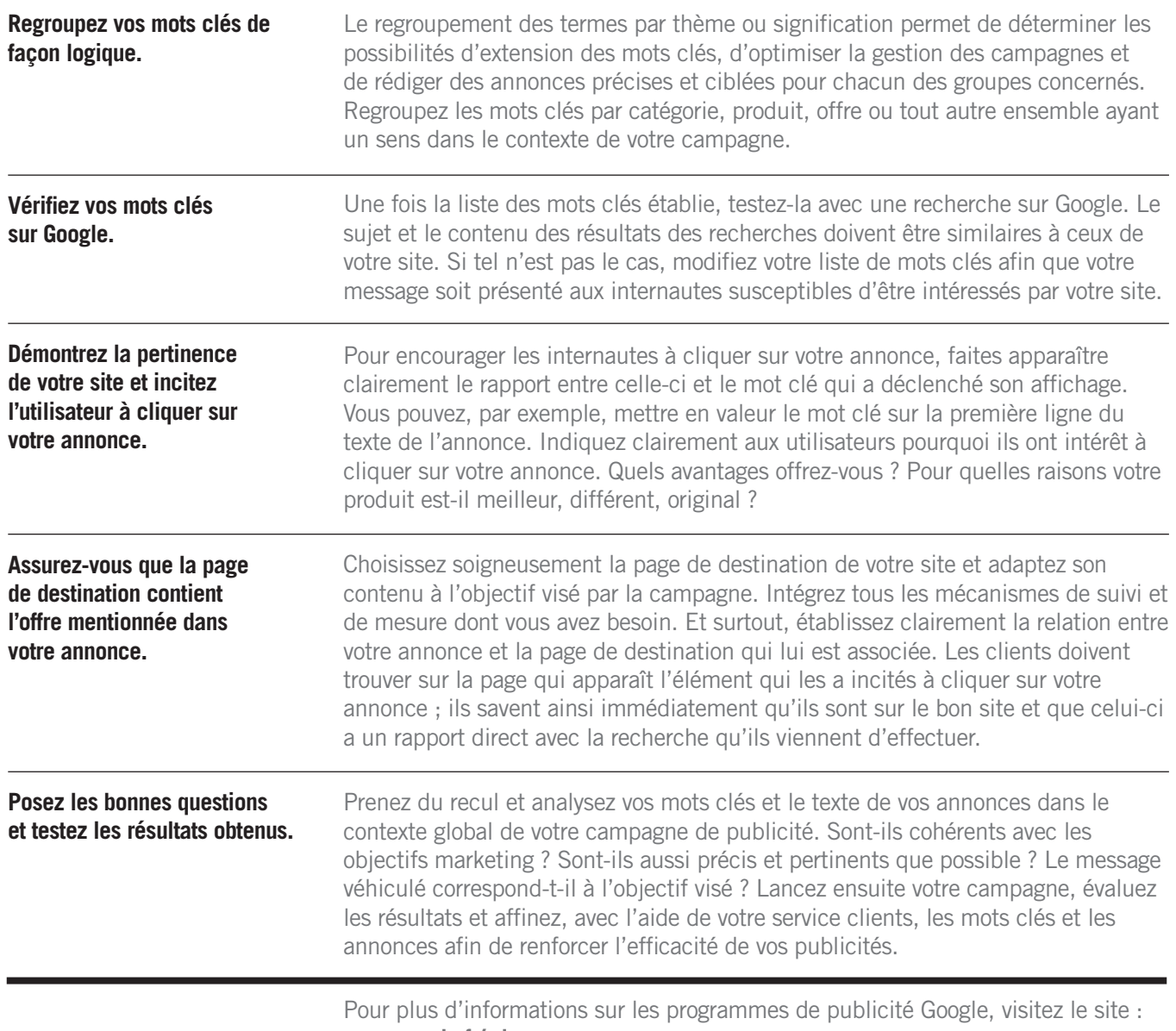

**www.google.fr/ads** 

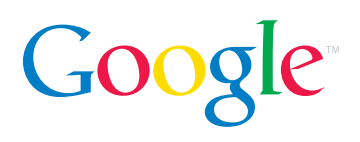